# УДК 004

ż

## **Исследование нейронных сетей на GNU Octave**

*Жуков Дмитрий Сергеевич*

*Приамурский государственный университет имени Шолом-Алейхема Студент*

*Баженов Руслан Иванович*

*Приамурский государственный университет имени Шолом-Алейхема к.п.н., доцент, зав. кафедрой информационных систем, математики и правовой информатики*

## **Аннотация**

В статье проведено исследование возможностей программного обеспечения GNU Octave в области нейронных сетей, для проведения подсчётов различных сложностей. Была рассмотрена различная литература, которая присутствует в свободном доступе. Была рассмотрена функция нейронной сети в GNU Octave и ее результат работы.

**Ключевые слова:** GNU Octave, подсчёты, вычисления.

## **Neural network research on GNU Octave**

*Zhukov Dmitry Sergeevich Sholom-Aleichem Priamursky State University Student*

*Bazhenov Ruslan Ivanovich Sholom-Aleichem Priamursky State University Candidate of pedagogical sciences, associate professor, Head of the Department of Information Systems, Mathematics and Law Informatics*

## **Annotation**

The article has conducted a study of the capabilities of the GNU Octave software in the field of neural networks, for calculating various difficulties. The various literature that is freely available has been reviewed. The function of the neural network in GNU Octave and its result was considered.

**Keywords:** GNU Octave, calculations, calculations.

В последнее время активно развивается направление нейронные сети. Они позволяют проводить различные вычисления, для получения результатов, формул и коэффициентов. Всё это можно использовать при вычислении сложных подсчётов показателей и составлении статистик.

Целью исследования анализ возможностей программного обеспечения GNU Octave в области нейронных сетей, с помощью просмотра различной литературы по применению, его возможностей при проведении сложных

подсчётов и вычислений. Также целью является создание нескольких заданий, которые можно решить, используя среду GNU Octave.

GNU Octave — свободная система для математических вычислений, использующая совместимый с MATLAB язык высокого уровня. Octave представляет интерактивный командный интерфейс для решения линейных и нелинейных математических задач, а также проведения других численных экспериментов. В ней есть все необходимые ресурсы для решения сложных математических задач и построения сложных графиков как в двухмерной среде, так и трёхмерной. Присутствует возможность расширения функционала с помощью различных языков программирования.

Применение GNU Octave раскрываются в статье Л.Р. Чернышевой, где в качестве средства реализации алгоритма генерирования используется система матричных вычислений GNU Octave [1]. И.Ю. Большаков и Д.В. Ильин раскрыли достоинства и недостатки GNU Octave и Matlab, и провели сравнение скорости обработки функций, объем занимаемой оперативной памяти и синтаксиса встроенного языка [2]. В своей работе В.А. Исаев и Д.В. Милов рассмотрели возможность замены Matlab на программы с открытым исходным кодом, среди которых есть GNU Octave, для проектирования систем управления космическими аппаратами [3]. В работе И.М. Куликовских рассматриваются особенности вычисления коэффициентов неортогональных фильтров Мейкснера в системе GNU Octave [4]. В.Б. Ефлов в своей работе рассматриваются методы обработки изображений, предназначенные для оценки характеристик древесного композита с целью предсказания его механических свойств. Под обработкой изображений понимается любой метод, позволяющий по входному изображению получить некоторые характеристики, параметры исходного объекта. Так же выполнена оценка анизотропии образца в RBG каналах изображения [5]. А.Д. Тарасов, Г.К. Алексанян и М.Р. Хасанова описали возможности применения Octave GNU для электроимпедансной томографии стандартными средствами языка Java [6].

Одна из особенностей GNU Octave, является обширность применения во всех сферах в том числе и области нейронных сетей. Область для которой были созданы задания одна из активно развивающихся и совершенствующихся.

Для примера работы нейронной сети в среде GNU Octave возьмем данные о средней заработной платы в России [7]. В таблице 1 указана средняя зарплата с января по май за 2017 и 2018 год.

| 1001114W |        |         |       |        |       |
|----------|--------|---------|-------|--------|-------|
| ÒД       | Январь | Февраль | Март  | Апрель | Май   |
| 2017     | 34422  | 35497   | 37899 | 39225  | 39679 |
| 2018     | 39017  | 40443   | 42364 | 43381  | 44076 |

Таблица 1 – Средняя зарплата в России с января по май за 2017 и 2018 гг.

Теперь напишем код нейронной сети в GNU Octave (рисунок 1).

```
1 %Зарплаты за 2017 год
 2 input = [34422; 35497; 37899; 39225; 39679];3 %Зарплаты за 2018 год
 4 output = [39017; 40443; 42364; 43381; 44076];5 ВНачальные веса
 6 weight = [0; 0; 0; 0; 0];
 7 8 Скорость обучения
 8 rate = 0.0001;
 9 % Количество итераций (эпох)
10 ending = 100000;
11 result = 0;
1213 % Обучение нейронной сети
14 \sqrt{2} for k = 1: ending
15 for i = 1: size (input)
     result = input(i) * weight(i);1617error = output(i) - result;18\,\mathrm{D}if (error > 0)
        weight(i) = weight(i) + rate;
1920<sup>1</sup>endif21endfor
22 endfor
23<sup>1</sup>24 80тображение правильных весов
25 weight
26 train weights = weight + 0;
27 outputs = input + 0;
28
29 %Проверка обученной нейронной сети
30\overline{p} for i = 1:size(input)
       result = input(i) * train weights(i);
3132outputs(i) = result;33^{\frac{1}{2}}endfor
34 outputs
```
Рисунок 1. Код обучения нейронной сети в среде GNU Octave

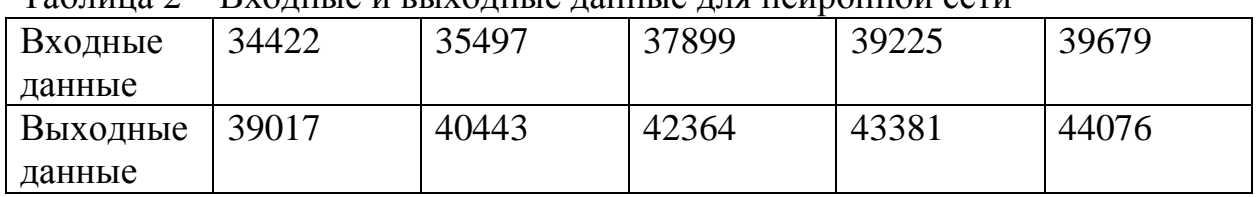

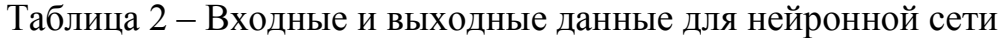

Изначально нейронная сеть не обучена, поэтому для того чтобы ее обучить, потребуются итерации обучения или эпохи, которые помогут в нейронной сети определить правильные веса. Теперь подробнее рассмотрим как работает нейронная сеть. Для начала на вход подается зарплата за 2017 год, после она умножается на вес и полученный результат сверяется с

зарплатой за 2018 год и определяется ошибка, вычисляемая разницей зарплаты за 2018 год и полученного результата нейронной сети. Если ошибка не близка к нулю, то это означает что нейронную сеть надо обучать повторно, изменив ей веса, прибавленные на скорость обучения. Например:

- 1.  $\text{Bec} = 0$
- 2. Скорость обучения  $= 0.0001$
- 3. Результат =  $34422 * \text{Bec} = 0$
- 4. Ошибка = 39017 Результат = 39017
- 5. Если Ошибка не близка к нулю, то Вес + Скорость обучения,  $\text{Bec} = 0 + 0.0001 = 0.0001$
- 6. Следующая итерация
- 7. Результат = 34422  $*$  0.0001 = 3.4422
- 8. Ошибка = 39017 3.4422 = 39013.5578
- 9. Если Ошибка не близка к нулю, то Вес + Скорость обучения,  $\text{Bec} = 0.0001 + 0.0001 = 0.0002$
- 10. Следующая итерация

После того как рассмотрели работу простой нейронной сети на примере, то запустим ее работу в командном окне среды GNU Octave и посмотрим как нейронная сеть обучилась и какие выдала правильные веса.

```
Командное окно
>> simple nnet
weight =1.1335
   1.1394
   1.1179
   1,1060
   1.1109
outputs =3.9017e+004
  4.0445e+004
  4.2367e+004
  4.3383e+004
  4.4079e+004
\gg |
```
Рисунок 2. Результат работы нейронной сети в командном окне GNU Octave

На рисунке 2 видим работу нейронной сети, где weights – это правильные веса, полученные с помощью обучения нейронной сети за 100000 итераций и outputs – результат обученной нейронной сети, который выдал примерные результаты зарплаты за 2018 год. Теперь рассмотрим таблицу 3.

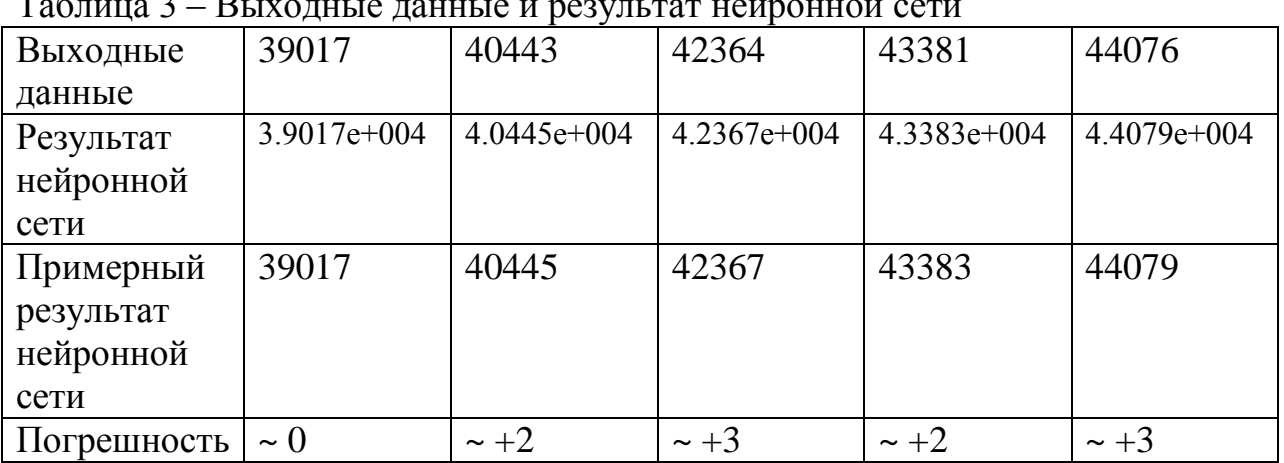

Таблица 3 – Выходные данные и результат нейронной сети

Как видно на таблице 3 результат нейронной сети высчитан в виде дроби, но примерный результат нейронной сети с некой погрешностью схож с выходными данными, то есть с зарплатой 2018 года.

Таким образом, было проведено исследование нейронных сетей и рассмотрен пример работы нейронной сети в среде GNU Octave с данными средней заработной платы с января по май за 2017 и 2018 года.

# **Библиографический список**

- 1. Чернышева Л.Р. Генерирование вариантов контрольных работ с помощью системы GNU Octave // Электронный научный журнал. 2016. № 10-2 (13). С. 174-177.
- 2. Большаков И.Ю., Ильин Д.В. Сравнение GNU Octave и Matlab // Информатика и вычислительная техника. 2016. С.46-49.
- 3. Исаев В.А., Милов А.В. Проектирование управляющих систем космических аппаратов при помощи программ с открытым исходным кодом // Актуальные проблемы авиации и космонавтики. 2016. №12. С. 683-685.
- 4. Куликовских И.М. Вычисление коэффициентов неортогональных фильтров Мейкснера в системе GNU Octave // Журнал радиоэлектроники. 2016. №6. С. 8.
- 5. Ефлов В.Б. обработка изображений образцов композита на основе древесины в средах GNU /R, GNU /Octave // Ресурсосберегающие технологии, материалы и конструкции. 2014. С.43-50.
- 6. Тарасов А.Д., Алексанян Г.К., Хасанова М.Р. Применение возможностей Octave GNU для электроимпедансной томографии стандартными средствами языка Java // Новая наука: от идеи к результату. 2016. № 8-1 (96). С.48-49.
- 7. Средняя зарплата в России в 2018 году по данным Росстата и ФБК URL: https://reconomica.ru/экономика/статистика/средняя-зарплата-в-рф-2018/ (дата обращения 05.12.2018)